# **Katello - Bug #7101**

## **katello-deploy --devel-user changes user password**

08/15/2014 07:02 AM - Thomas McKay

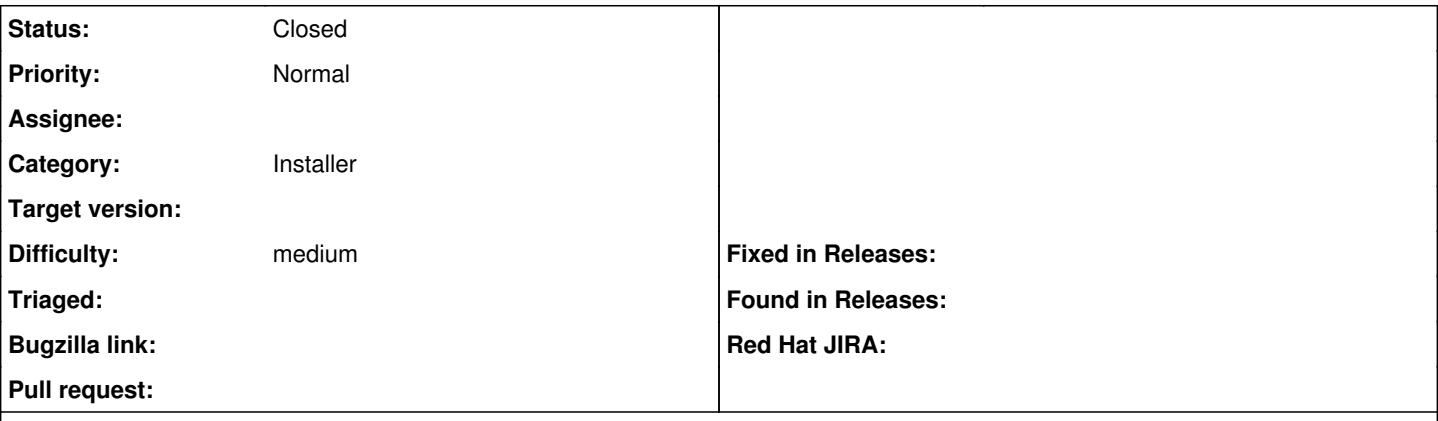

#### **Description**

Running katello-deploy --devel-user changes that user's password. If this is a requirement perhaps there can be an interactive mode to let the user type it, or a large warning at the end to the root user that this has happened.

I've locked myself out of my laptop a number of times now :)

#### **History**

#### **#1 - 08/15/2014 02:19 PM - Eric Helms**

- *Difficulty set to medium*
- *Triaged changed from No to Yes*

#### **#2 - 12/21/2015 05:02 PM - Eric Helms**

*- translation missing: en.field\_release set to 86*

#### **#3 - 02/16/2016 09:09 PM - Eric Helms**

*- translation missing: en.field\_release changed from 86 to 114*

### **#4 - 08/28/2019 07:22 PM - John Mitsch**

*- Status changed from New to Closed*

Thanks for reporting this issue. This issue was created over 4 years ago and hasn't seen an update in 1 year. We are closing this in an effort to keep a realistic backlog. Please open up a new issue that includes a link to this issue if you feel this still needs to be addressed. We can then triage the new issue and reassess.

#### **#5 - 08/28/2019 08:37 PM - Justin Sherrill**

*- Target version deleted (Katello Backlog)*